**УДК 004.7:004.94**

# **МЕТОДИКА И ИНСТРУМЕНТАЛЬНЫЕ СРЕДСТВА ПРОЕКТИРОВАНИЯ ГЕТЕРОГЕННЫХ МУЛЬТИСЕРВИСНЫХ СЕТЕЙ**

Д. т. н. С. А. Нестеренко, Л. В. Иванова

# Одесский национальный политехнический университет Украина, г. Одесса ivanova\_l\_v@ukr.net

*Сформулирована задача проектирования рациональной структуры гетерогенного сегмента сети по критерию «производительность/стоимость». Разработана методика проектирования сегментов гетерогенных мультисервисных сетей в среде специализированной САПР. Проведена количественная оценка методики проектирования.* 

*Ключевые слова: метамодель логического уровня, структурная модель, гетерогенный сегмент сети, неблокирующая структура, рациональная структура.* 

Современные компьютерные сети реализуются как гетерогенные структуры, содержащие в своем составе большое количество как проводных, так и беспроводных сегментов. Использование беспроводных технологий приводит к постоянному процессу реконфигурирования и проектирования гетерогенных сетей, что накладывает дополнительные требования к сокращению сроков их проектирования.

Системный анализ существующих подходов к проектированию гетерогенных сетей, показал, что отсутствуют модели и методы проектирования гетерогенных сетей с учетом особенностей функционирования беспроводных сегментов.

В докладе представлена методика проектирования и реинжениринга рациональной структуры гетерогенной мультисервисной сети в среде специализированной САПР RELAN. В качестве исходных данных при проектировании используется техническое задание по требованиям абонентов к трафику сети, а при реинжениринге – результаты мониторинга модернизируемого сегмента сети. Для мониторинга и генерации трафика предлагается использовать инструментальные средства программного продукта IxChariot: IxProFile, IxRunTime.

# **Формализация задачи проектирования гетерогенных сегментов сети**

В формализованном виде данная задача проектирования гетерогенного сегмента (ГС) сети формулируется следующим образом.

При заданном количестве абонентов N и трафике гетерогенной сети  $H_{\text{C}}$  на множестве возможных структур *S*ДОП необходимо синтезировать структуру *S*∈*S*ДОП, которая обеспечивает максимальное значение показателя эффективности *W* "производительность/стоимость" и для которой выполняются ограничения на векторы пользовательских *F*<sup>П</sup> характеристик функционирования сети:

$$
H_{\rm C} = \sum_{i=1}^{N} \lambda_i \quad W \to \max_{\gamma} \overline{F}_{\Pi} = \Phi(S, H_{\rm C}),
$$
  
 
$$
S = S^{\rm PAH}, S^{\rm PAH} \in S^{\rm AOT}, F_{\Pi} \le F_{\Pi}^{\rm AOT},
$$

где <sup>λ</sup>*i* – трафик *i*-го абонента.

В качестве ограничений на пользовательские характеристики  $F_{\Pi}^{\quad \text{AOM}}$  для гетерогенных сегментов рассматриваются допустимые значения среднего времени выполнения сетевых транзакций  $T_{\text{TP}}{}^{\text{AOH}}$ , пропускные способности, обеспечиваемые для каждого абонента сегмента *V*<sub>ГС</sub>:

$$
T_{\text{TP}i} \leq T_{\text{TP}i}^{\text{AOH}}, i = \overline{1, D},
$$
  

$$
V_{\text{TC}} \geq V_{\text{TC}i}, i = \overline{1, N},
$$

где *D* – количество информационных транзакций в сети.

Одесса, 27 — 31 мая 2013 г. **– 142 –**

Показатель эффективности можно представить как

$$
W = \frac{E}{C} \to \max
$$

гле С - стоимость сетевой структуры.

 $E(H_C, S)$  – единичная функция Хэвисайда, определяемая как

$$
E(H_C, S) = \begin{cases} 1, & \text{if } A_i \in D_{\text{max}}, i = 1, N \\ 0, & \text{if } A_i \notin D_{\text{max}}, i = 1, N \end{cases}
$$

где D<sub>max</sub> - зона максимальной пропускной способности точки доступа.

#### Методика проектирования рациональной структуры гетерогенной мультисервисной сети

Методика содержит ряд последовательных шагов, которые выполняются с использованием соответствующих модулей CAПP "RELAN" и системы активного мониторинга и генератора сетевого трафика IxChariot.

1. С использованием графического интерфейса пользователя вводятся исходные данные для проектирования гетерогенного сегмента сети. Это вектор структуры абонентов  $S_A^y$ , который описывает рабочие станции и сервера, входящие в состав сети:

$$
S^U_A = (R, H, M_\lambda, M_m, M_L, C_R, C_H),
$$

где  $R = (r_1, r_2, ..., r_M)$  вектор абонентов рабочей группы (PГ) (N1 – количество абонентов, входящих в состав проектируемого сегмента сети),

 $H = (h_1, h_2, ..., h_{N2})$  вектор серверов РГ (N2 – количество серверов);

 $M_{\lambda}$  – матрица интенсивности трафика между рабочими станциями и серверами сети

 $(M_{\lambda} = \|\lambda_{ij}\|_{R|\lambda|H|}$ , где |R| и |H| – мощности соответствующих множеств);

 $M_m$  – матрица размеров пакетов определяет средний размер пакетов, которыми обмениваются рабочие станции и сервера  $(M_m = ||m_{ij}||_{R \times |H|})$ ;

 $M_{I}$  – матрица топологического расположения рабочих станций и серверов сети.

2. С использованием графического интерфейса пользователя выполняется построение логической структуры гетерогенной сети в виде

$$
H_G = (A, B),
$$
  
\n
$$
A = \{S_A, F_{A \text{OH}}\},
$$
  
\n
$$
B = \{S_C, F\},
$$

 $A$  – первичный объект, содержащий вектор структуры абонентов  $S_A$  и вектор допустимых знагде чений характеристик функционирования сети  $F_{\text{TOT}}$ ;

 $B$  – вторичный объект, содержащий вектор структуры гетерогенного сегмента  $S_C$ и вектор значений характеристик функционирования сегмента сети  $F$ .

3. С использованием графического интерфейса пользователя выполняется построение структурной модели гетерогенной сети (см. рисунок) в виде отдельных квазиизолированных объектов по топологическому признаку.

4. С помощью модуля синтеза сетевой нагрузки в автоматическом режиме выполняется построение модели сетевой нагрузки гетерогенного сегмента сети в виде  $G = (B, W)$ . По модели сетевой нагрузки рассчитывается трафик беспроводных каналов связи сегмента сети и трафик проводных каналов связи сегмента сети:

$$
W_{B} = \sum_{i=1}^{N} W_{1i} + \sum_{j=1}^{M} W_{2j}, \ W_{II} = \sum_{i=1}^{S} W_{3i} + \sum_{j=1}^{Q} W_{4j}.
$$

Одесса, 27 - 31 мая 2013 г.  $-143-$ 

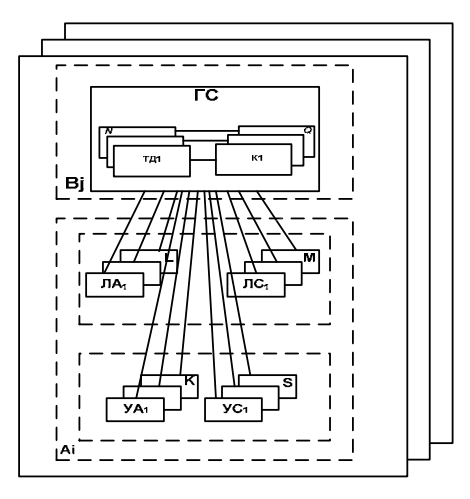

Структурная модель гетерогенной сети

5. В автоматическом режиме на основании полученных с использованием модели сетевой нагрузки значений трафика производится выбор технологии для беспроводных и проводных каналов связи:

TH<sub>EIT</sub> →IEEE 802.11a, IEEE 802.11b, IEEE 802.11g, IEEE 802.11n  $TH_{\Pi} \rightarrow E$ , FE, GE, 10GE.

6. В автоматическом режиме выполняется синтез неблокирующей структуры гетерогенного сегмента. С помощью блока синтеза математических моделей на уровне полученных объектов по аналитическим моделям [1-3] определяется максимальная пропускная способность гетерогенного сегмента сети

$$
V_{\text{max}}^{IC} = f(L, V_{WLC}, V_{WRC}, V_{SB}),
$$

где  $L$  — размер передаваемого кадра,

 $V_{WIC}$ ,  $V_{WRC}$  — скоростной режим проводного и беспроводного канала,

V<sub>SB</sub> — скоростной режим сетевого интерфейса.

Выполняется расчет минимального времени транзакции  $T_{\min}^{TC} = f(V_{WLC}, V_{WRC})$ . С помощью формальных правил отсеиваются те варианты структур, которые не удовлетворяют условиям  $\forall i$   $T_{\text{rc}i} \leq T_{\text{min}}^{\text{TC}}$ ,  $i = 1, N$ ,  $V_{\text{max}}^{IC} \geq W_{\text{TC}}$ , где  $V_{\text{TC}}$  – фактическая пропускная способность сквозного канала гетерогенного сегмента сети. Таким образом осуществляется выбор одноточечной или многоточечной структуры беспроводного сегмента сети, выбор сетевого стандарта и режима работы точки доступа. Аналогично анализируется проводной сегмент сети и осуществляется выбор коммутатора с необходимым количеством портов и соответствующим скоростным режимом портов.

7. Проведение натурных экспериментов для построения регрессионной модели. С использованием системы активного мониторинга и генератора мультимедийного трафика проводятся натурные эксперименты по измерению скорости передачи сквозного канала гетерогенного сегмента сети. Полученные данные вводятся в САПР.

8. С использованием модуля расчета параметров регрессионной модели на основе данных натурных экспериментов строится регрессионная модель скорости передачи сквозного канала беспроводного сегмента сети [4]:

$$
V_{\rm CK} = f(L, R, N),
$$

где  $L$  — размер передаваемого кадра;

R — скоростной режим;

N — количество абонентов:

В — тип сетевого интерфейса.

На основании регрессионной модели определяется реальная пропускная способность гетерогенного сегмента сети  $V_{\text{TC}}$ .

9. Проводится выбор рациональной структуры по критерию «производительность/стоимость» гетерогенного сегмента сети. Выполняется расчет времени транзакций абонентов. С использованием блока моделирования проверяется условие выполнения ограничений на времена транзакций абонентов  $\forall i$   $T_{\text{TP}i} \leq T_{\text{TP}i}^{\text{AOH}}$ ,  $i = 1, N$ . Если условие не выполняется, то выполняется поиск проблемных узлов и добавляется точка доступа или коммутатор и выполняется процедура перераспределения абонентов.

Проверяется выполнение условия  $V_{\text{TC}} \geq W_{\text{TC}}$ . Если условие не выполняется, то STC выбирается так, чтобы  $V_{\text{TC}} \geq W_{\text{TC}}$  и выполнялась процедура перераспределения абонентов между точками доступа и коммутаторами. Использование системы ограничений на пользовательские характеристики позволяет существенно сократить время проектирования за счет отсеивания структур, не удовлетворяющих требованиям ограничений.

10. Посредством графического интерфейса пользователя выполняется вывод структуры гетерогенной сети.

Количественная оценка методики проектирования рациональной структуры гетерогенной сети показала, что применение методики к различным по сложности структурам коммуникационных сетей дает экономию времени при моделировании с использованием структурной декомпозиции сети в среднем 30%, а при объектно-ориентированной декомпозиции - 20%.

Предложенная методика может быть использована в процессе проектирования и реинжениринга гетерогенных сетей произвольной структуры.

# ИСПОЛЬЗОВАННЫЕ ИСТОЧНИКИ

1. Нестеренко С. А. Анализ пропускной способности стека протоколов // Труды Одесского политехнического университета. - 2002. - Вып. 2. - С. 87 - 90.

2. Нестеренко С.А., Биньковский А.Ю., Нестеренко С.С. Модель беспроводного сегмента стандарта IEEEE 801.11 // Труды Одесского политехнического университета. — 2009. — Вып. 1. — С. 67—71.

3. Нестеренко С. А., Иванова Л. В. Аналитическая модель сквозного канала беспроводного сегмента сети стандарта IEEE 802.11 // Труды Одесского политехнического университета. - 2011. - Вып. 1. - С. 146-150.

4. Нестеренко С. А., Иванова Л. В. Пропускная способность сквозного канала беспроводного сегмента сети стандарта IEEE 802.11 // Электротехнические и компьютерные системы. - Вып. 5. - Одесса: Национальный политехнический университет, 2012. - С. 194-200.

# S. A. Nesterenko, L. V. Ivanova The methodology and tools of designing heterogeneous multi-service networks.

The task of development of rational structure of the heterogeneous segment of a network on a productivity/cost criterion is formulated. The method of development of segments of heterogeneous multi-service networks in an specialized CADD environment is presented. The quantitative estimation of design technique is conducted.

Keywords: model of logical level, structural model, heterogeneous network segment, unblock out structure, rational structure